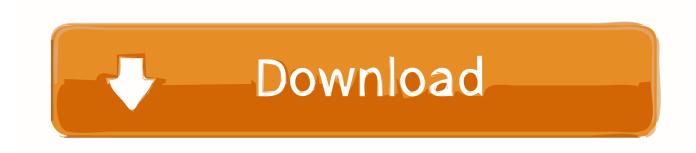

How To Use Garageband To Record Voice On Ipad Pro

**ERROR GETTING IMAGES-1** 

How To Use Garageband To Record Voice On Ipad Pro

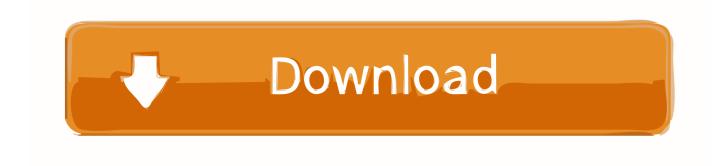

1/2

Using the Audio Recorder, you can record your voice, an instrument, or any other sound using the microphone on your iPad, and play it back in GarageBand.. You can also record sounds using an external microphone connected to your iPad The Audio Recorder has two sets of controls you can use to change the sound.. Fun view lets you quickly change the sound of your recording, while Studio view gives you more options to enhance your recording.

- 1. garageband record voice ipad
- 2. how to record your voice on garageband ipad
- 3. how to record voice on garageband with built in mic ipad

GarageBand User Guide for iPadHow To Use Garageband To Record Voice On Ipad Pro 2Record Voice On ComputerHow To Use Garageband To Record Voice On Ipad Pro 2017Oct 21, 2013 GarageBand is the easiest way to create a great-sounding song on your Mac.. Switch between Fun and Studio viewTap the Fun or Studio button at the top of the Audio Recorder.. Easily shape the sound of any instrument in the Sound Library with Smart Controls.. Record a soundHow To Use Garageband To Record Voice On Ipad Pro 2

## garageband record voice ipad

garageband record voice ipad, how to create a new tracks project and record voice in garageband ipad, how to record your voice on garageband ipad, how to create a new project and record voice in garageband ipad, how to record voice on garageband with built in mic ipad, garageband recording vocals ipad <a href="Download Cqlsh Mac">Download Cqlsh Mac</a>

Add realistic, impeccably produced and performed drum grooves to your song with Drummer. <u>Manual De Taller Trailblazer</u> 2002 Rear

ERROR GETTING IMAGES-1Utorrent Pro 3.5.5 Build 45146 Stable

## how to record your voice on garageband ipad

<u>Jre 1.5 Mac Os X Download</u>

<u>Adobe Premiere Pro Cc 2019 Free Download Full Version With Crack For Mac</u>

## how to record voice on garageband with built in mic ipad

**Burp Suite Edition 1.5** 

34bbb28f04 Shopnotes Plans Download Pdf

34bbb28f04

Wps Office Download For Mac

2/2